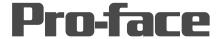

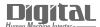

# Device/PLC Connection Manuals

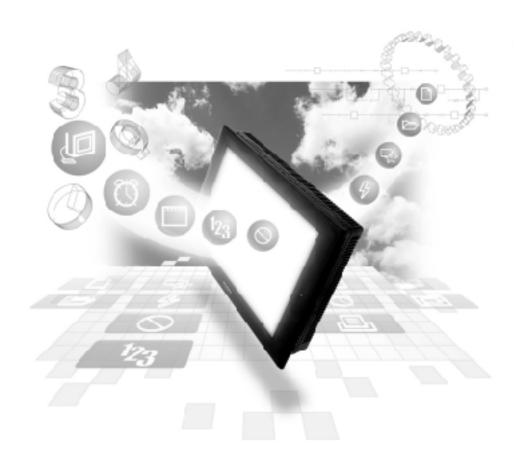

**About the Device/PLC Connection Manuals** 

Prior to reading these manuals and setting up your device, be sure to read the "Important: Prior to reading the Device/PLC Connection manual" information. Also, be sure to download the "Preface for Trademark Rights, List of Units Supported, How to Read Manuals and Documentation Conventions" PDF file. Furthermore, be sure to keep all manual-related data in a safe, easy-to-find location.

# Yaskawa Electric Connectable Devices

The following tables list the devices that can be connected and used with the GP.

### **■ PLCs**

## **♦**1:1 Connection, 1:n Connection

| Series Name      | CPU                                       | Link Unit                                          | Comments                                                                               | Device type in<br>Screen Editor | GP Series<br>GLC 2000<br>Series | GLC 100<br>Series<br>GLC 300<br>Series |
|------------------|-------------------------------------------|----------------------------------------------------|----------------------------------------------------------------------------------------|---------------------------------|---------------------------------|----------------------------------------|
| Memocon-SC       | U84<br>U84J                               | JAMSC-C8110<br>JAMSC-C8610                         |                                                                                        |                                 |                                 |                                        |
|                  | U84S                                      | <del> </del>                                       |                                                                                        |                                 |                                 |                                        |
|                  | GL40S                                     | JAMSC-IF61<br>JAMSC-IF41A<br>(extension)           |                                                                                        |                                 |                                 |                                        |
|                  | GL60S<br>GL60H<br>GL70H<br>GL60S<br>GL120 | JAMSC-IF60<br>JAMSC-IF61<br>JAMSC-IF612            |                                                                                        | YASKAWA<br>Memocon-SC<br>series |                                 |                                        |
|                  | GL120                                     | Connection                                         |                                                                                        |                                 |                                 |                                        |
| Control Pack     | CP-9200<br>CP-9200H                       | CPU Direct<br>Connection                           |                                                                                        |                                 |                                 |                                        |
| MP900            | CP-9200SH<br>MP930                        | JACP-317217  MEMOBUS Port on CPU unit              |                                                                                        |                                 |                                 |                                        |
|                  | MP920                                     | MEMOBUS Port<br>on CPU unit<br>JEPMC-CM200         |                                                                                        | YASKAWA<br>MP2000/MP900         |                                 |                                        |
| MP2300           | MP2300                                    | 217IF-01<br>218IF-01                               |                                                                                        | /CP9200SH<br>series             | 0                               | x                                      |
| Memocon<br>Micro | Micro                                     | CPU Direct<br>Connection                           |                                                                                        | YASKAWA<br>Memocon-SC<br>series |                                 | ٨                                      |
| Memocon-SC       | GL120<br>GL130                            | JAMSC-<br>120NOM27100                              |                                                                                        | YASKAWA<br>GL120/130<br>series  |                                 |                                        |
| PROGIC-8         | PROGIC-8<br>PC01                          | Link I/F on CPU<br>unit                            |                                                                                        | YASKAWA<br>PROGIC 8<br>series   |                                 |                                        |
| MP900            | MP920                                     | 217IF<br>communication<br>module (JEPMC-<br>CM200) | YASKAWA's MPPanel  *1 protocol. For connection to GP/GLC, set the GP- PRO/PBIII's "PLC |                                 |                                 |                                        |
|                  |                                           | MEMOBUS board on CPU unit                          | name" to YASKAWA<br>CP9200SH series.<br>LS1900 to LS2019                               | YASKAWA<br>MPPanel series       |                                 |                                        |
|                  | MP930<br>MP940                            | MEMOBUS board on CPU unit                          | cannot be used by Editor screen because the MPPanel Features uses this area.           |                                 |                                 |                                        |

#### **♦**n:1 (Multi-link) Connection

| Series Name | CPU            | Link I/F              | Device type in<br>Screen Editor | GP Series<br>GLC2000<br>Series | GLC100<br>Series<br>GLC300<br>Series |
|-------------|----------------|-----------------------|---------------------------------|--------------------------------|--------------------------------------|
| MEMOCON-SC  | GL120<br>GL130 | JAMSC-<br>120NOM27100 | YASKAWA<br>GL120/130<br>Series  | 0                              | Х                                    |

#### **◆**Ethernet Communication

| Series Name | СРИ                        | Link I/F                   | Device Type in<br>Screen Editor |  |
|-------------|----------------------------|----------------------------|---------------------------------|--|
| MP2300      | JEPMC-MP2300               | 218IF-01<br>(JAPMC-CM2300) | YASKAWA<br>MP2000/920           |  |
| MP920       | JEPMC-CP200<br>JEPMC-CP210 | 218IF<br>(JEPMC-CM210)     | (ETHER)                         |  |

The following table displays connectable GP/GLC units.

| Corio           | os Nama         | Draduct Name | Optional          | Built-in      |  |
|-----------------|-----------------|--------------|-------------------|---------------|--|
| Series Name     |                 | Product Name | Ethernet I/F Unit | Ethernet Port |  |
| GP77R Series    | GP-377R Series  | GP-377RT     | O*1 *2            | х             |  |
|                 | GP-477R Series  | GP-477RE     | O*2               | х             |  |
|                 | GP-577R Series  | GP-577RS     | O*2               | х             |  |
|                 |                 | GP-577RT     | O*2               | х             |  |
| GP2000 Series   | GP-2300 Series  | GP-2300L     | х                 | 0             |  |
|                 |                 | GP-2300S     | х                 | •             |  |
|                 |                 | GP-2300T     | х                 | O             |  |
|                 | GP-2400 Series  | GP-2400T     | x                 | •             |  |
|                 | GP-2500 Series  | GP-2500L     | O*3 *4            | •             |  |
|                 |                 | GP-2500S     | O*3*4             | O             |  |
|                 |                 | GP-2500T     | O*3*4             | O             |  |
|                 | GP-2501 Series  | GP-2501L     | O*2*3             | х             |  |
|                 |                 | GP-2501S     | O*2*3             | х             |  |
|                 |                 | GP-2501T     | O*2*3             | х             |  |
|                 | GP-2600 Series  | GP-2600T     | O*3 *4            | O             |  |
|                 | GP-2601 Series  | GP-2601T     | O*2*3             | х             |  |
| GLC 2000 Series | GLC-2300 Series | GLC-2300L    | х                 | O             |  |
|                 |                 | GLC-2300T    | Х                 | 0             |  |
|                 | GLC-2400 Series | GLC-2400T    | х                 | O             |  |
|                 | GLC-2500 Series | GLC-2500T    | O*3 *4            | •             |  |
|                 | GLC-2600 Series | GLC-2600T    | O*3*4             | •             |  |
| ST Series       |                 | ST403        | х                 | •             |  |

<sup>\*1</sup> Only the MultiUnit can be used.

<sup>\*2</sup> The 2-Way driver (Pro-Server, GP-Web, etc.) cannot be used.

<sup>\*3</sup> When using the optional Ethernet I/F Unit, a bus conversion unit (PSL-CONV00) is required.

<sup>\*4</sup> Using the optional Ethernet I/F Unit allows you to set up separate Class and Net Nos. for 2-Way driver applications (Pro-Server, GP-Web, etc.) and the PLC. When doing this, data transfer with the PLC is performed through the optional Ethernet I/F Unit.

### **■**Inverter

| Series          | Inverter *1       | Link I/F or CPU   | Device type in    |  |
|-----------------|-------------------|-------------------|-------------------|--|
| 20162           | IIIV EI IEI       | direct connection | Screen Editor     |  |
| Varispeed G7/F7 | CIMA-G7A□□□□      | Communication     |                   |  |
|                 | CIMA-F7A□□□□      | Connector on      |                   |  |
|                 |                   | Inverter          |                   |  |
| VS mini V7/J7   | CIMA-V7 A D D D D | Communication     | Yaskawa Inverter  |  |
|                 |                   | Connector on      | Taskawa IIIVELIEI |  |
|                 |                   | Inverter          |                   |  |
|                 | CIMA-J7 A D D D D | RS-422/RS-485     |                   |  |
|                 |                   | Interface Unit    |                   |  |

<sup>\*1</sup> The " $\Box\Box\Box$ " characters in the inverter model codes reflect available options.